## Big Data Collection and Reporting using Excel and Tableau BI (Business Intelligence) Software

# John Calkins Consulting

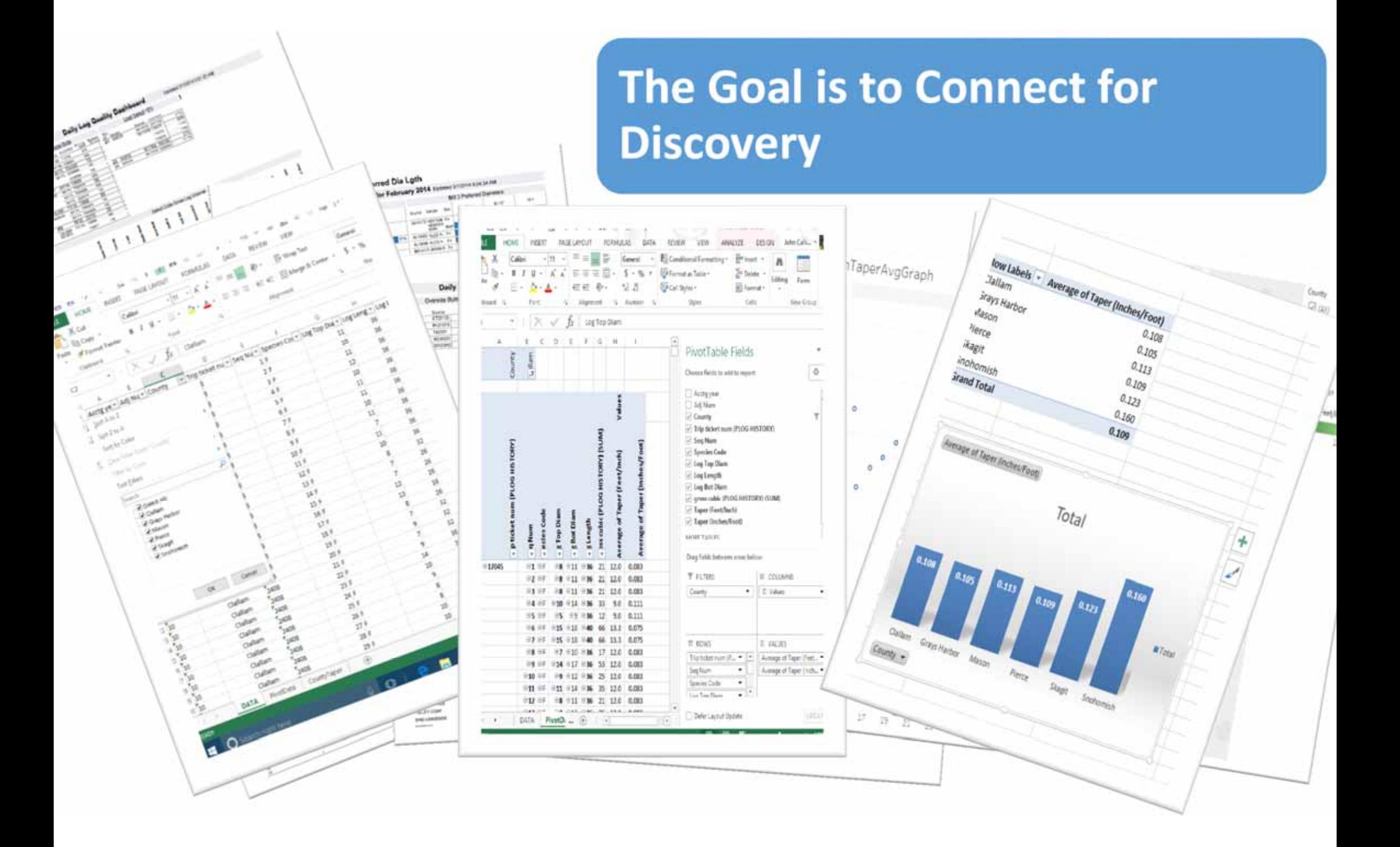

#### The Connection

- What are "Data Sources"?
- Who is "IT" or "Admin"?
- What is Excel's roll?
- Connect to Data using Excel.
- What are Excel's limitations?
- Connect Excel to an Access Data Base.
- What are the Access Data Base limitations?
- Connect to SQL.
- Connect to Big Data using Business Intelligence (BI) Software.

#### Data Sources can be from <sup>a</sup> Data Device, Machine Center or Database Management System (DBMS)

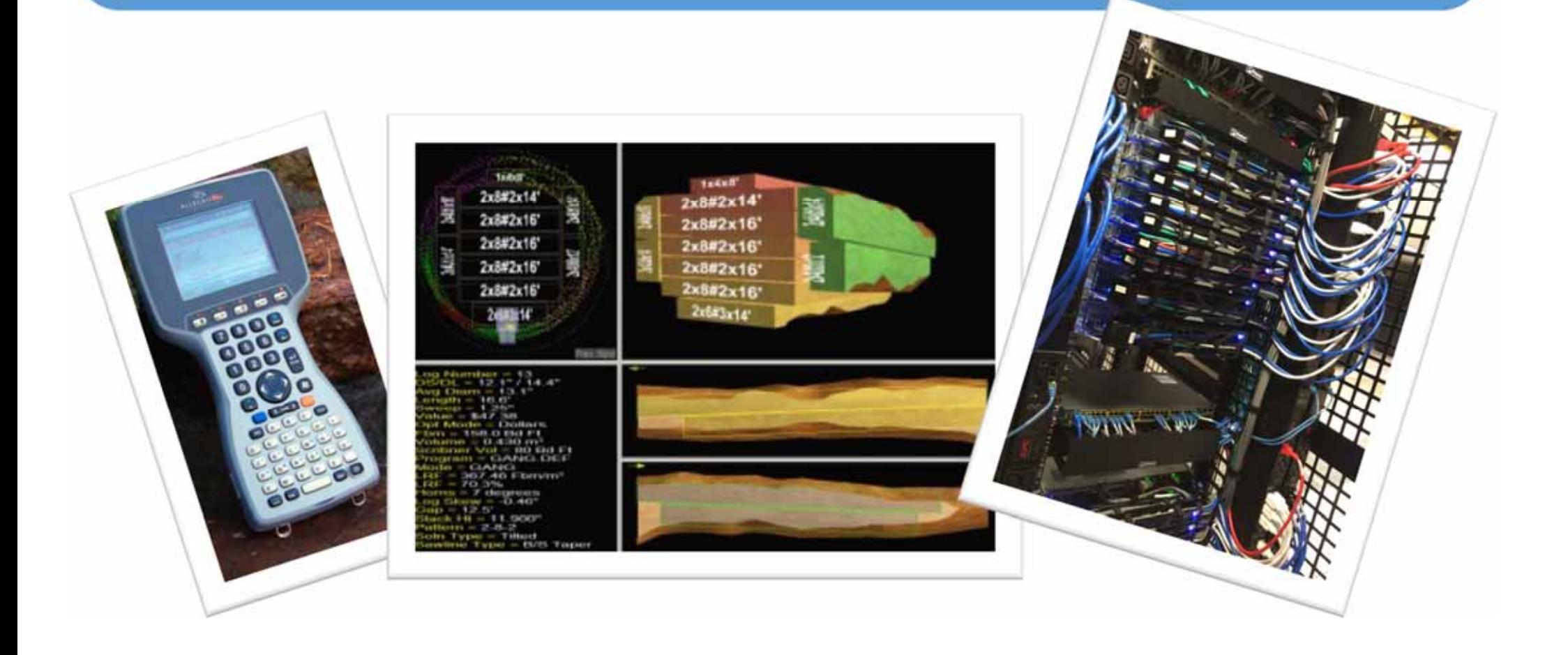

### What is an Information Technology (IT) Manager or Administrator?

- Most Businesses have data locked down…so…
- Get your Managers on board.
- Show "IT" examples of what data you need.
- Get a limited data dump or data access permissions.
- Know what your asking for.
- "IT" can be:
	- A. Your best friend
	- B. Worst nightmare
	- C. Choose "A"

A data device like this Allegro can run software to collect Log Scale nput and produce printable forms and tables that can be added <sup>t</sup> a Database Management System (DBMS)

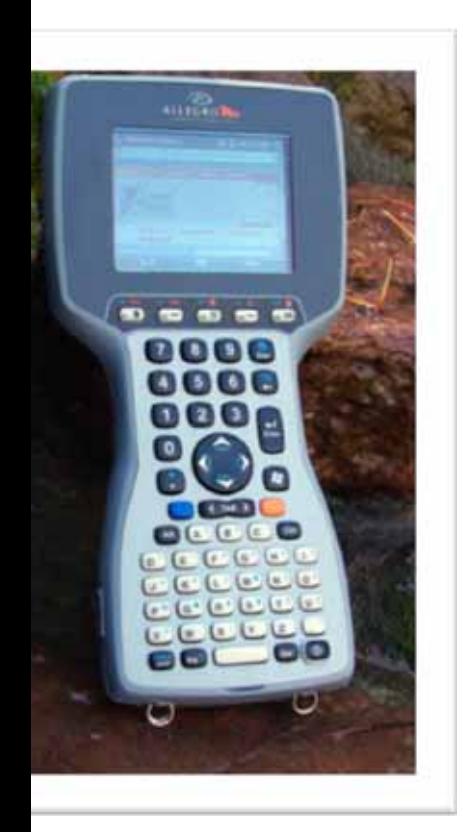

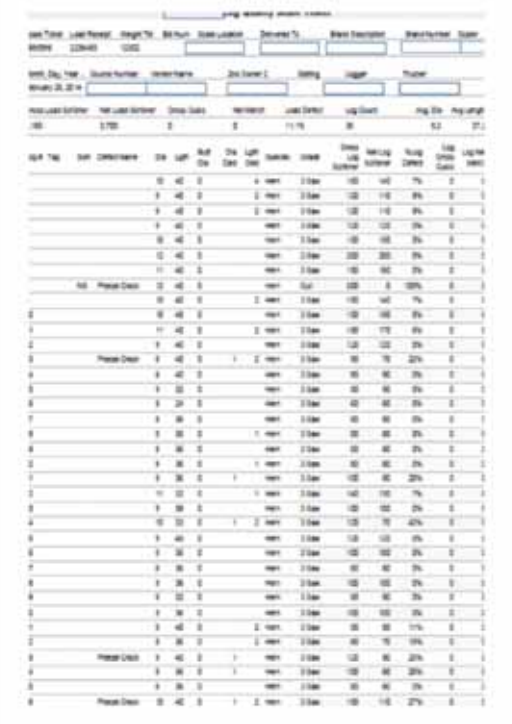

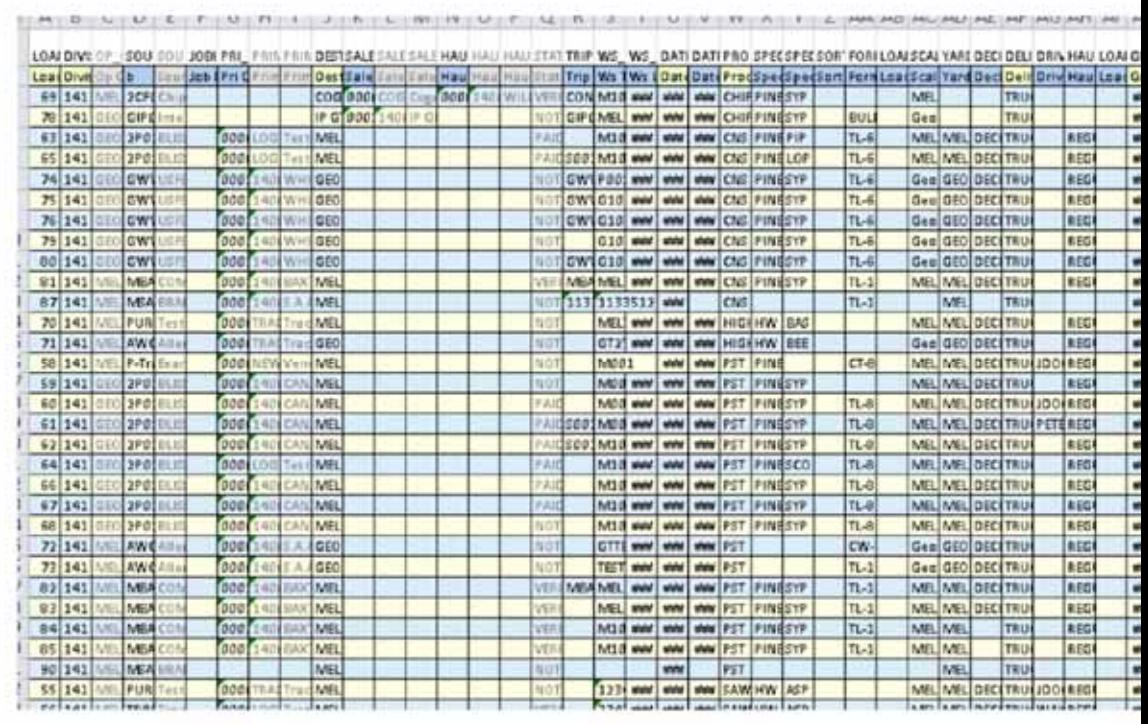

#### BIG Data from others sources like this Sawmill Log Scanner Machine Center or Chip Classifier are often added to <sup>a</sup> (DBMS)

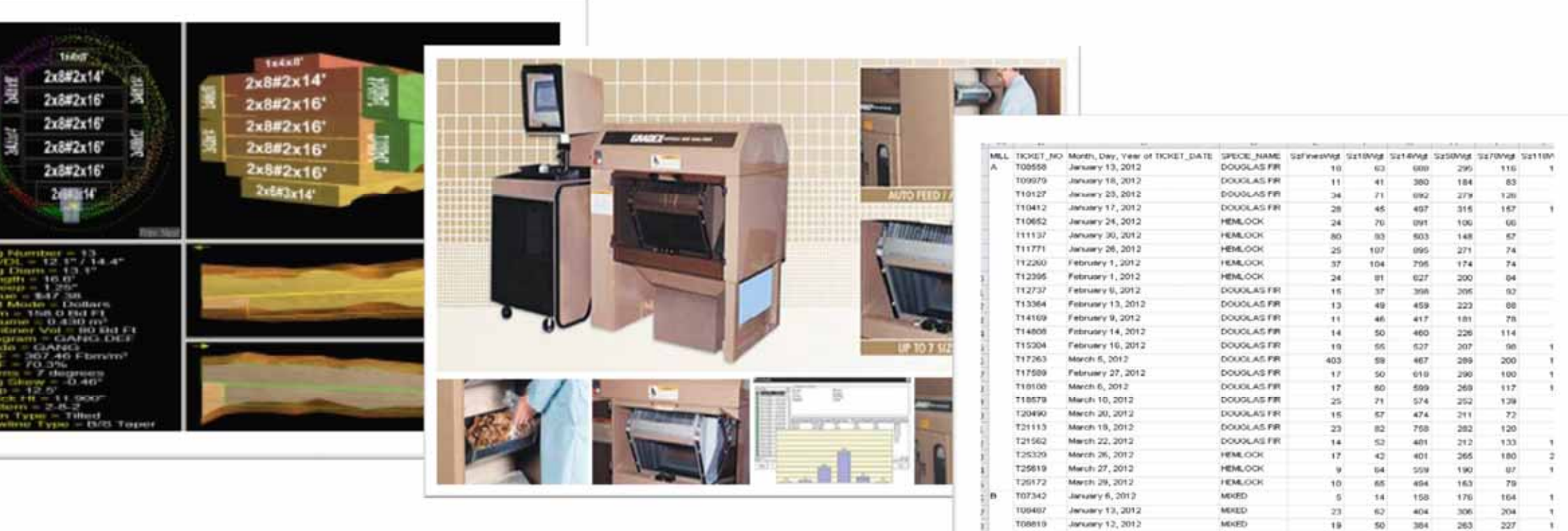

MIED MIXED

#### Some road blocks to consider

- Spreadsheets like Excel may not be allowed to connect directly on networked drives because of bandwidth.
- "IT" may not support your software.
- "IT" may have their own Report Writing Team.
- "IT" may not understand your requests or logic.
- Best solution: Ask for limited data access and data dumps to be contained on your PC for exploration with the understanding that you will bring the knowledge gained back to the IT Reporting Team.

#### **Spreadsheets like Excel do <sup>a</sup> pretty good job on limited amounts of data…**

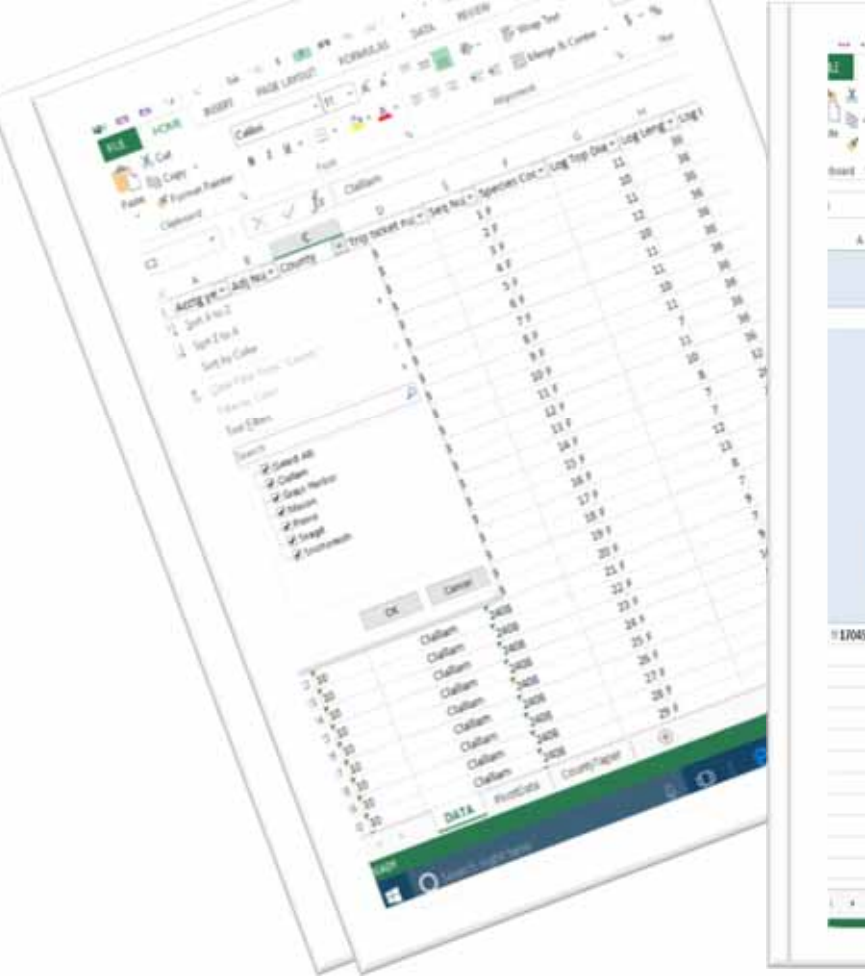

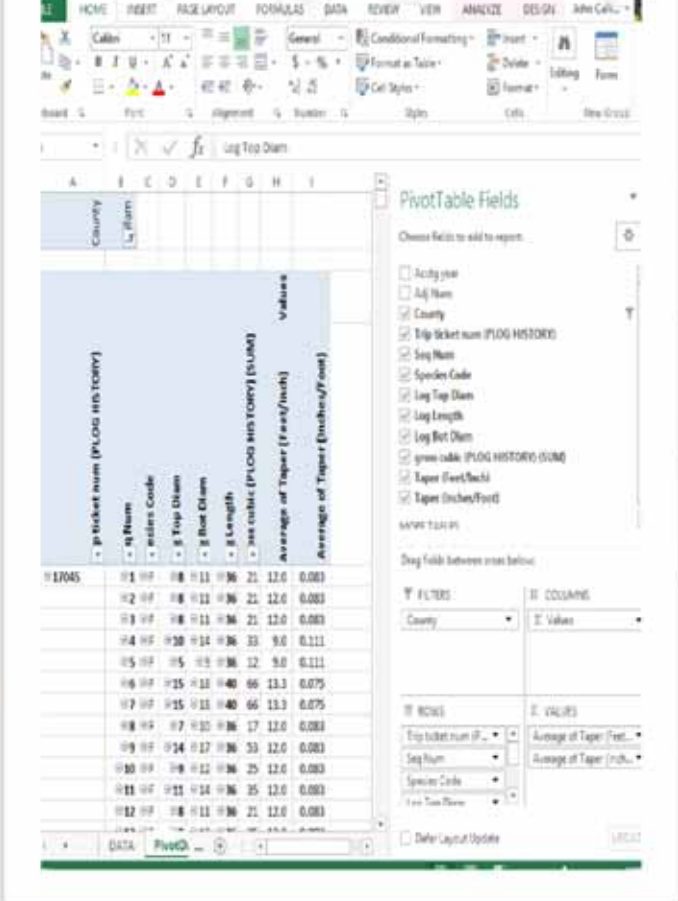

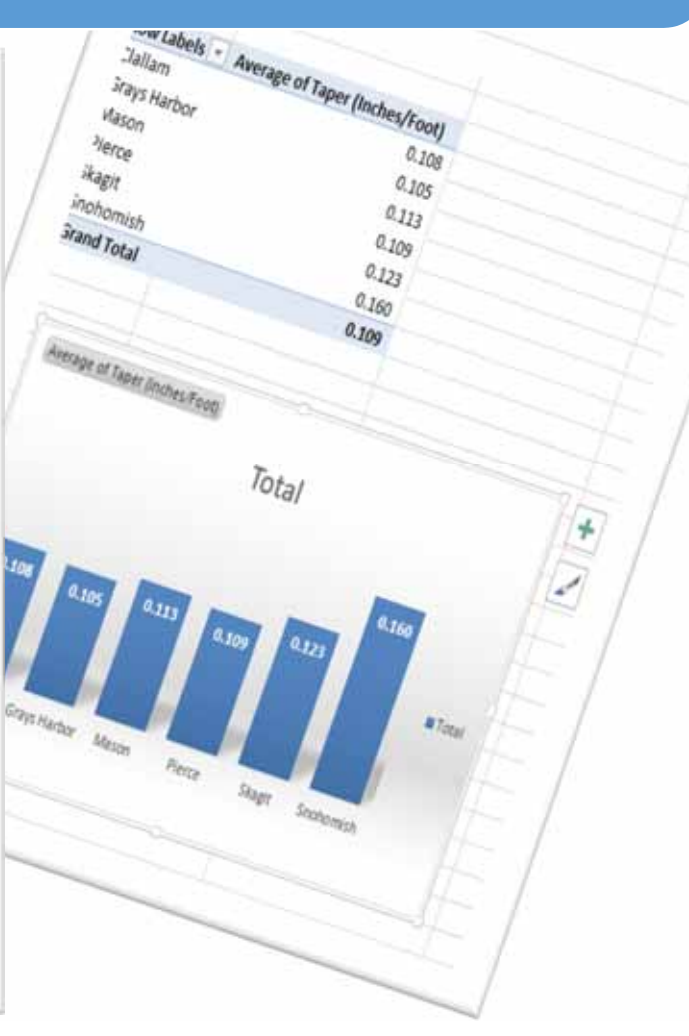

#### Excel Sheet Filtering vs Pivot Tables

Most Managers are handed <sup>a</sup> Spreadsheet then Filter, Sort and Summarize directly onto the sheet breaking the table and limiting the data's usefulness. Others will create linking sheets that are easily broken.

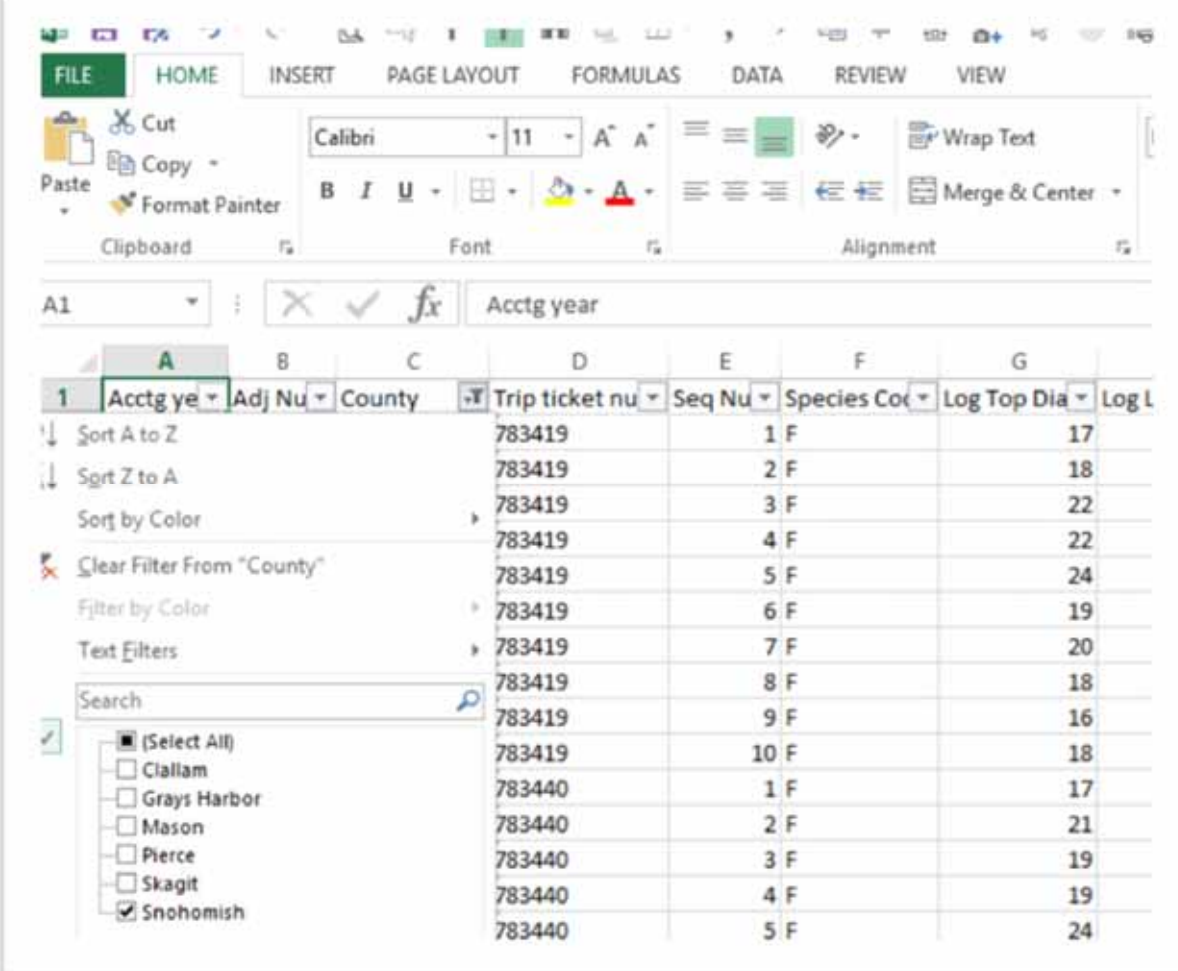

#### Excel Pivot Tables and Charts

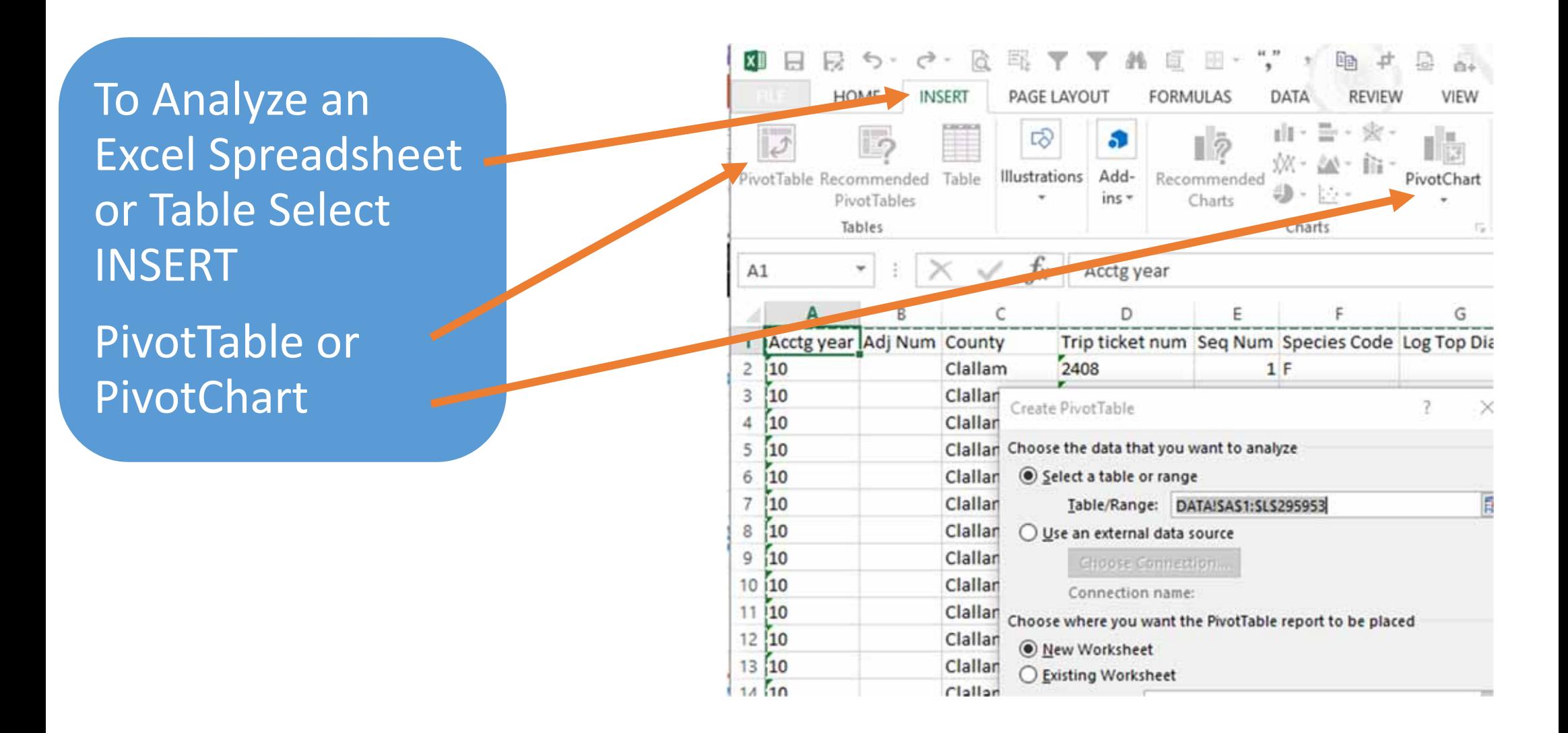

#### Excel Pivot Table Advantage

Pivot Tables allow the users to select just the needed info while leaving the original data untouched.

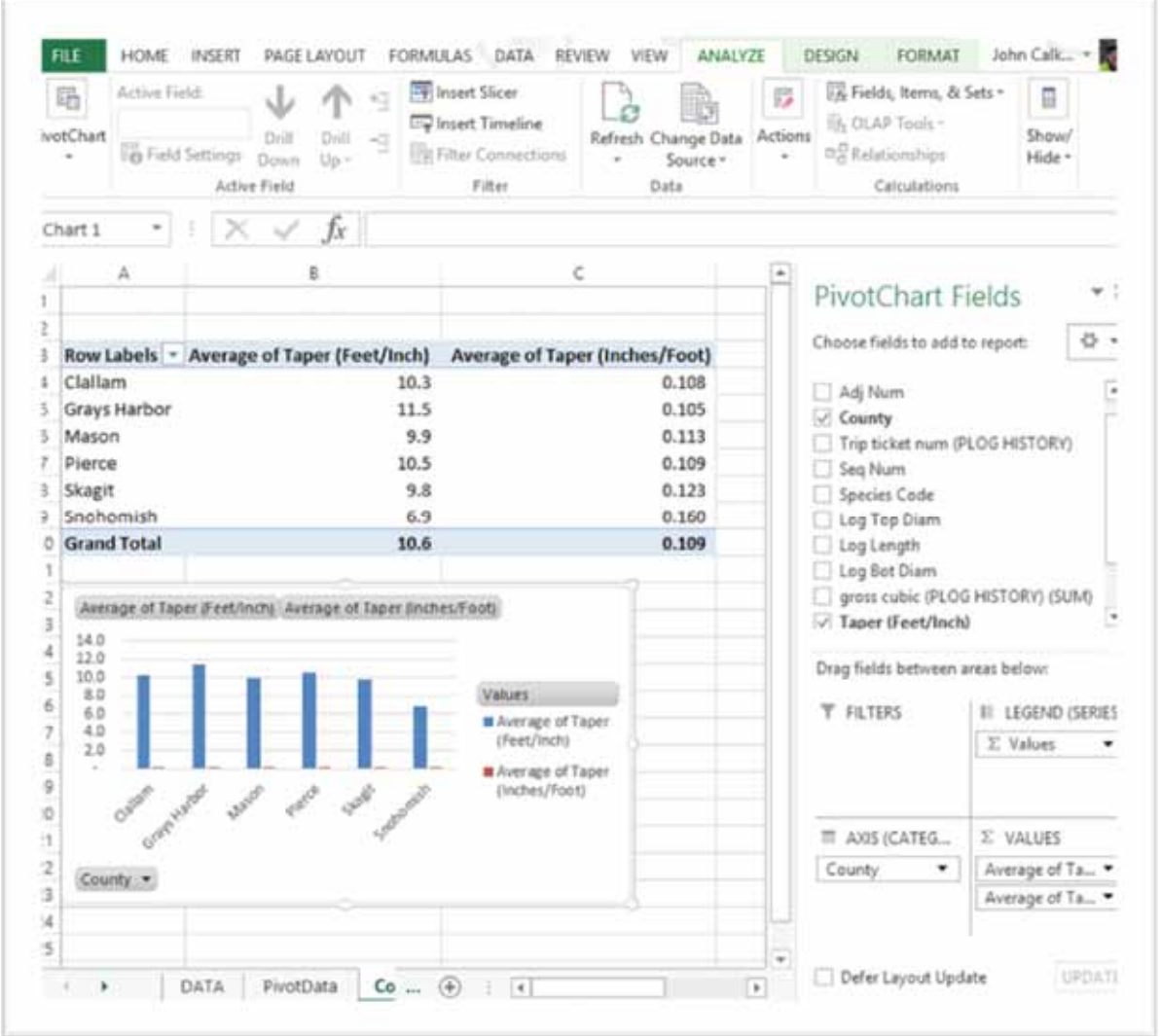

#### Excel's Data Limitation's 1,048,000 Rows

With Excel's 1 Million record limitation, consider asking for an Access Database dump.

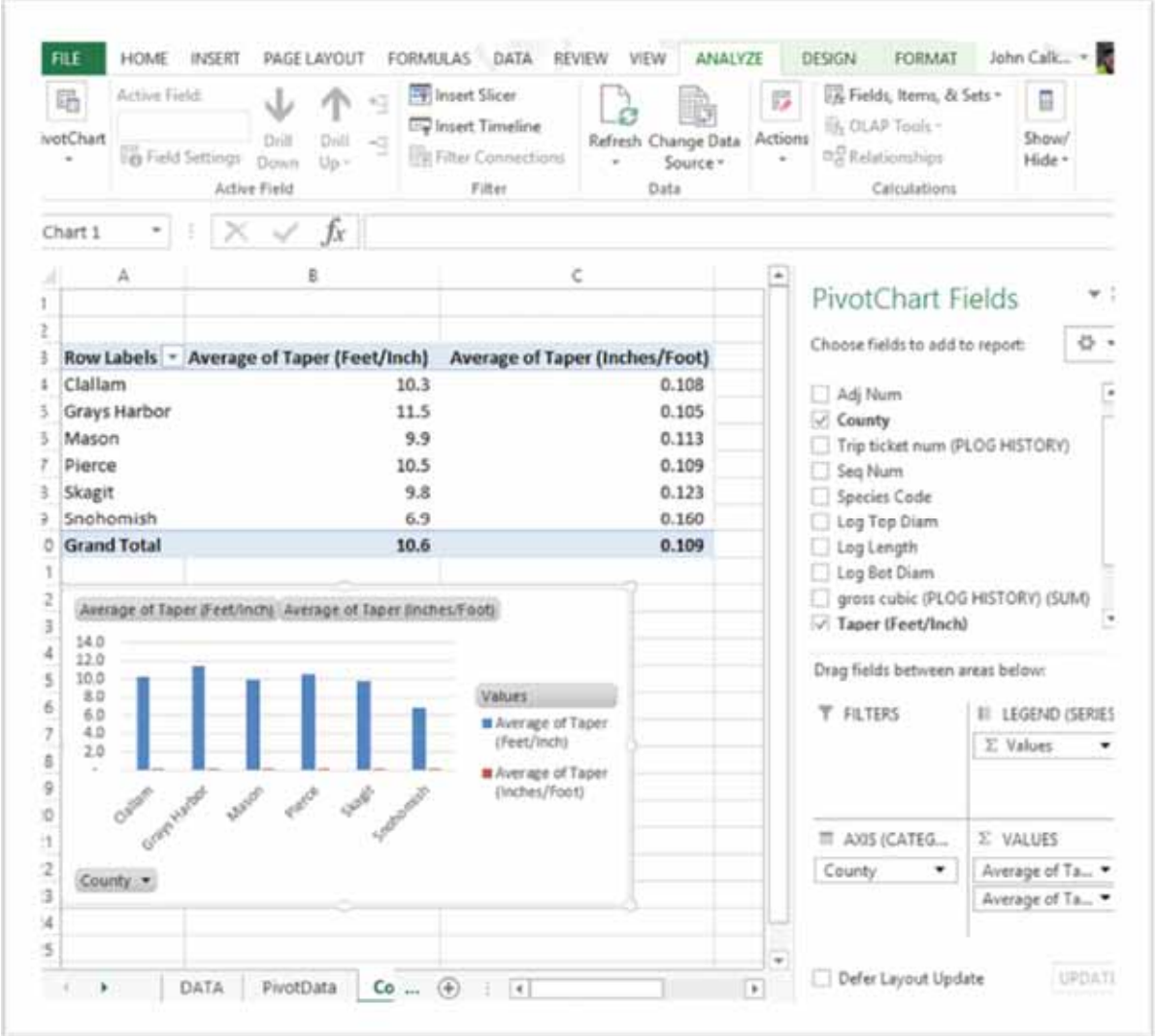

#### Overcome Excel's Data Limitation with <sup>a</sup> direct data connection

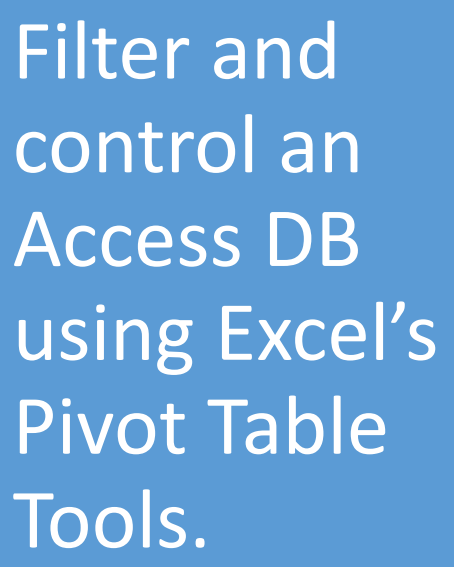

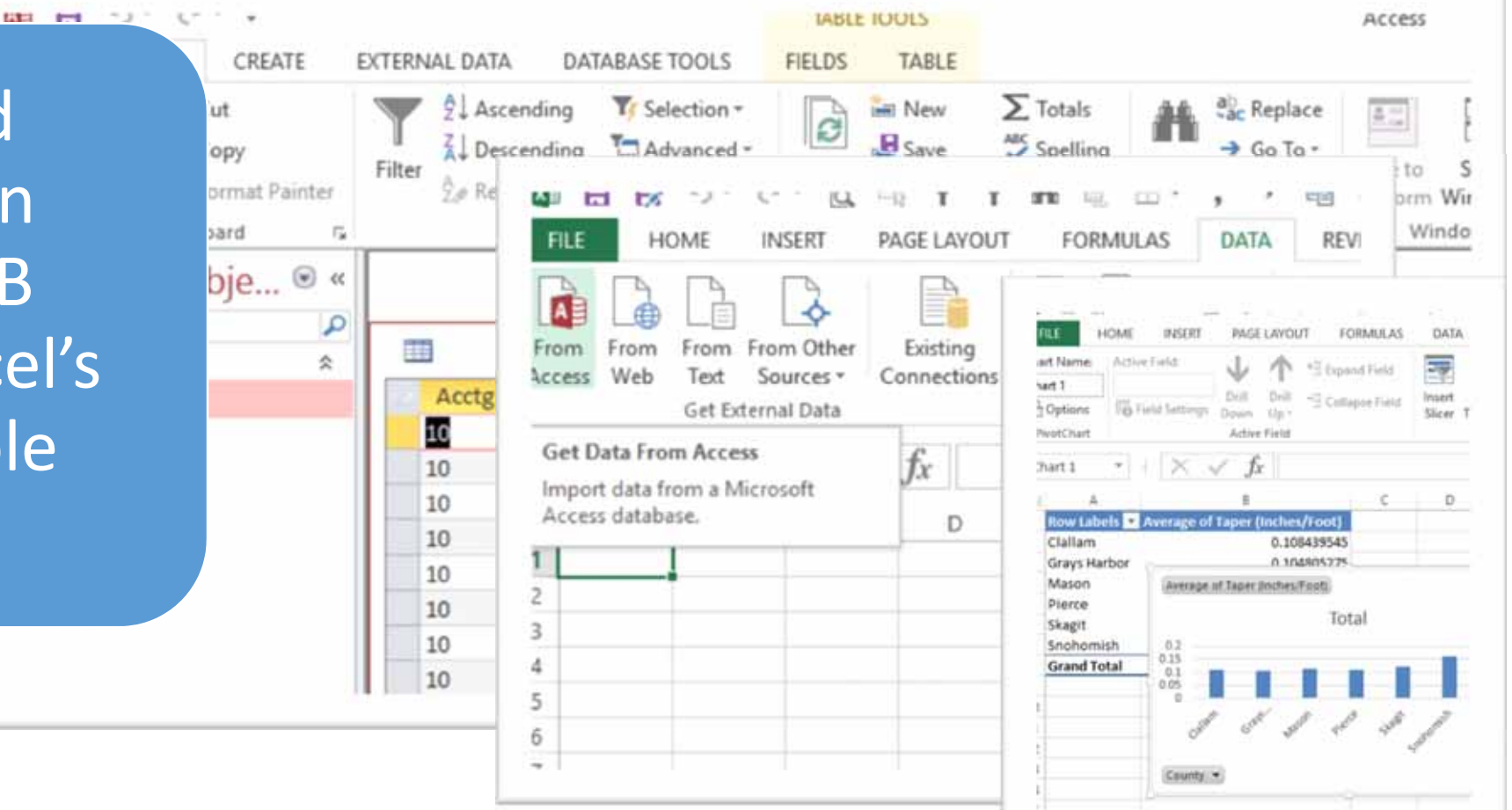

#### Access's Data Limitation's 2 Gigabyte

File

From cces:

 $\begin{array}{c|c} 2 & 3 \\ \hline 5 & 4 \\ \hline \end{array}$ 

Consider connecting to SQL to get around Access's 2 Gig data size.

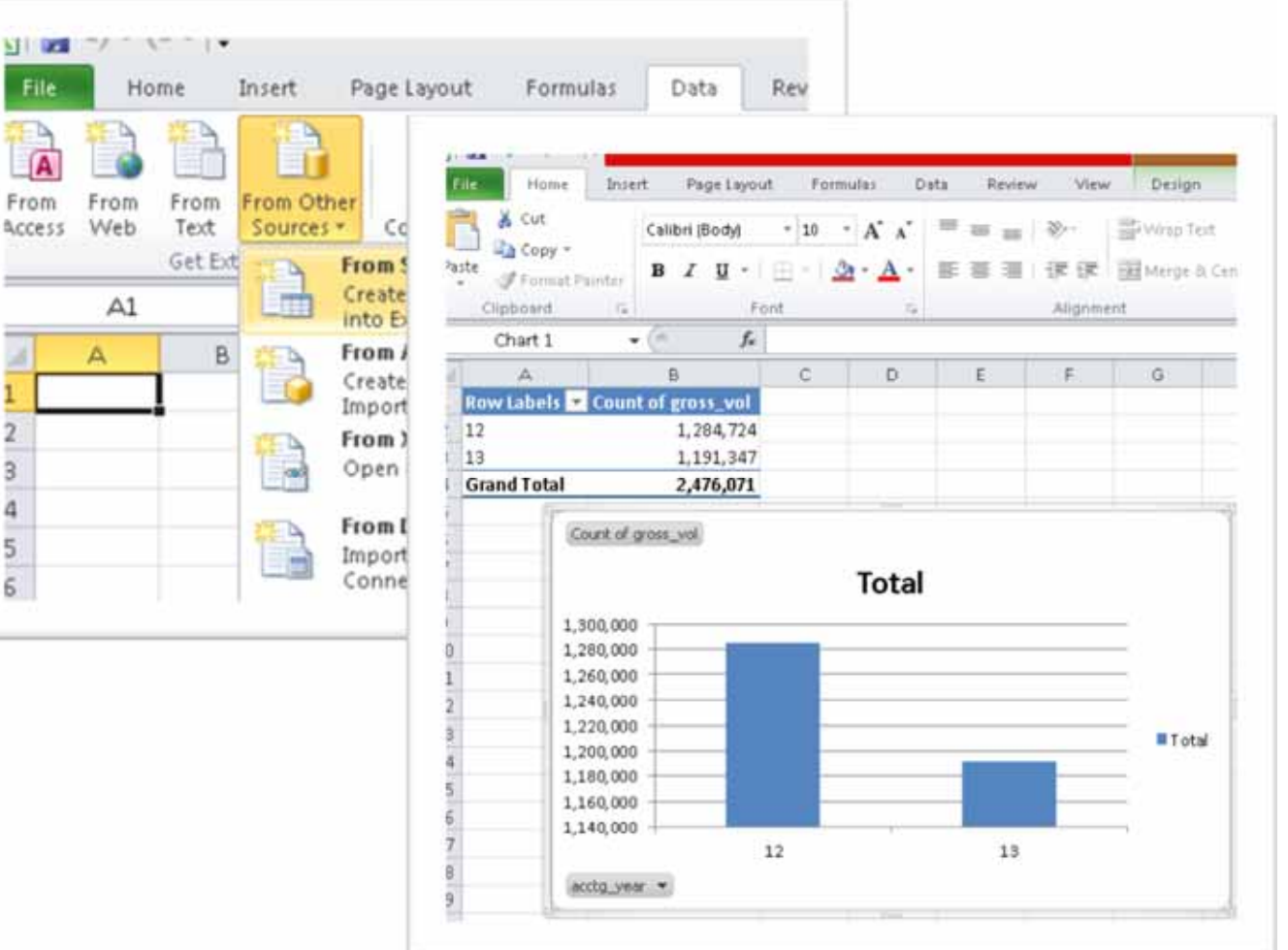

Consider Dedicated BISoftware like Tableau

#### Figure 1. Magic Quadrant for Business Intelligence and Analytics Platforms

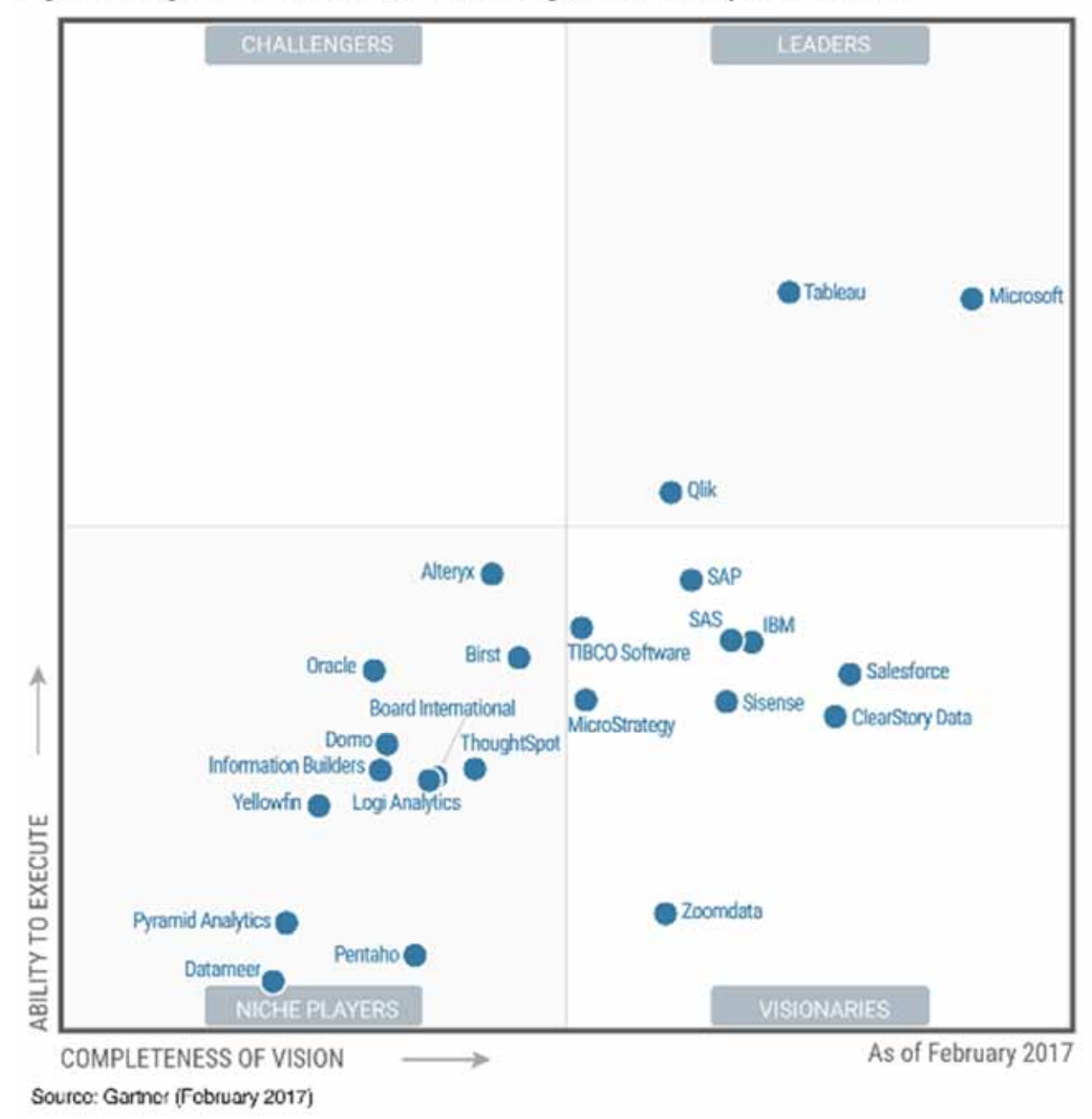

#### **Tableau Analytical Reporting**

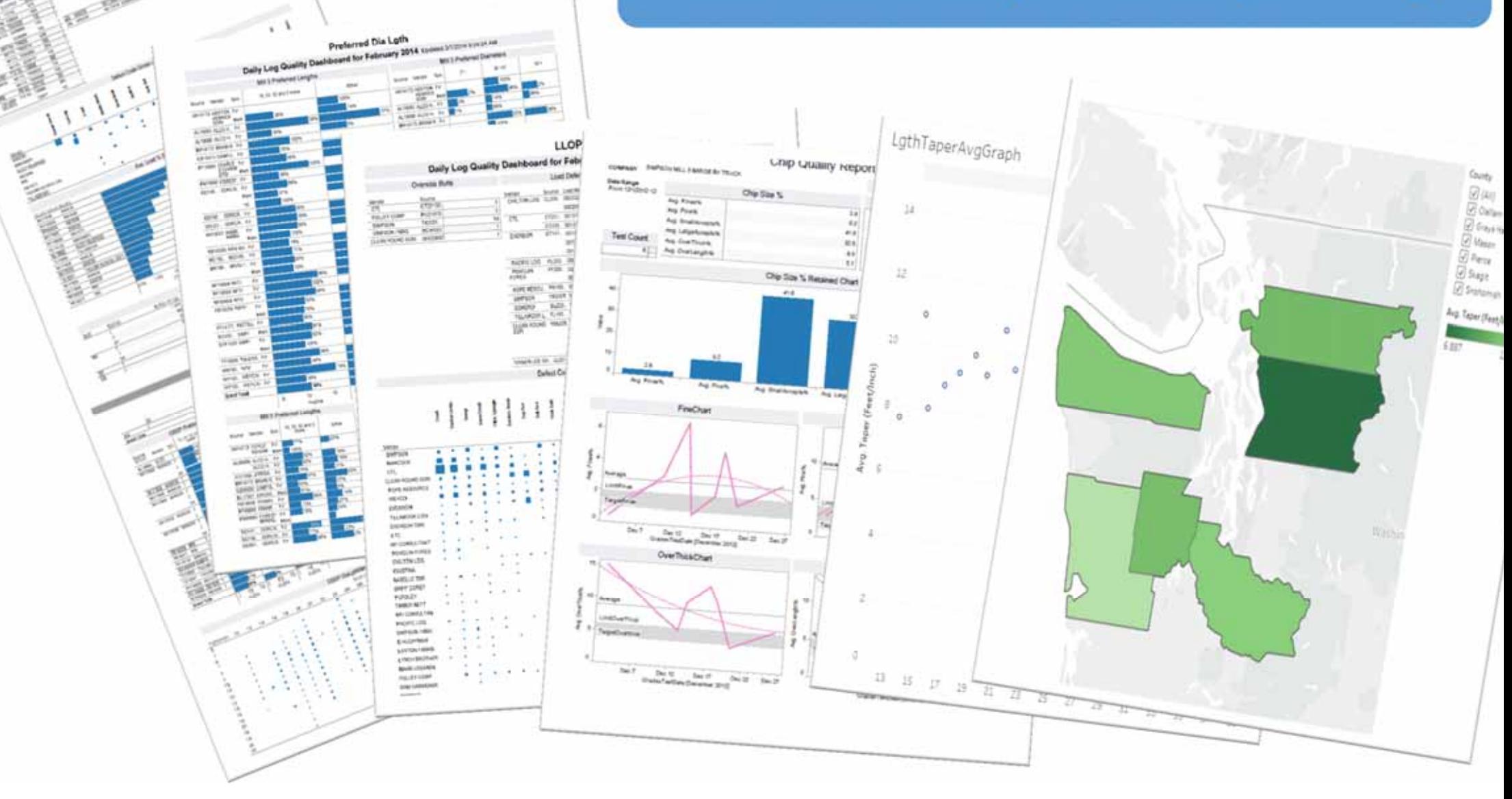

"Since Tableau visualizations aredesigned for human consumption  $\sim$  the amount of data in a query resultset is small relative to the size of the underlying data~ The small resultsets require little network bandwidth, so Tableau is able to fetch and render the resultset very quickly"

~Tableau~

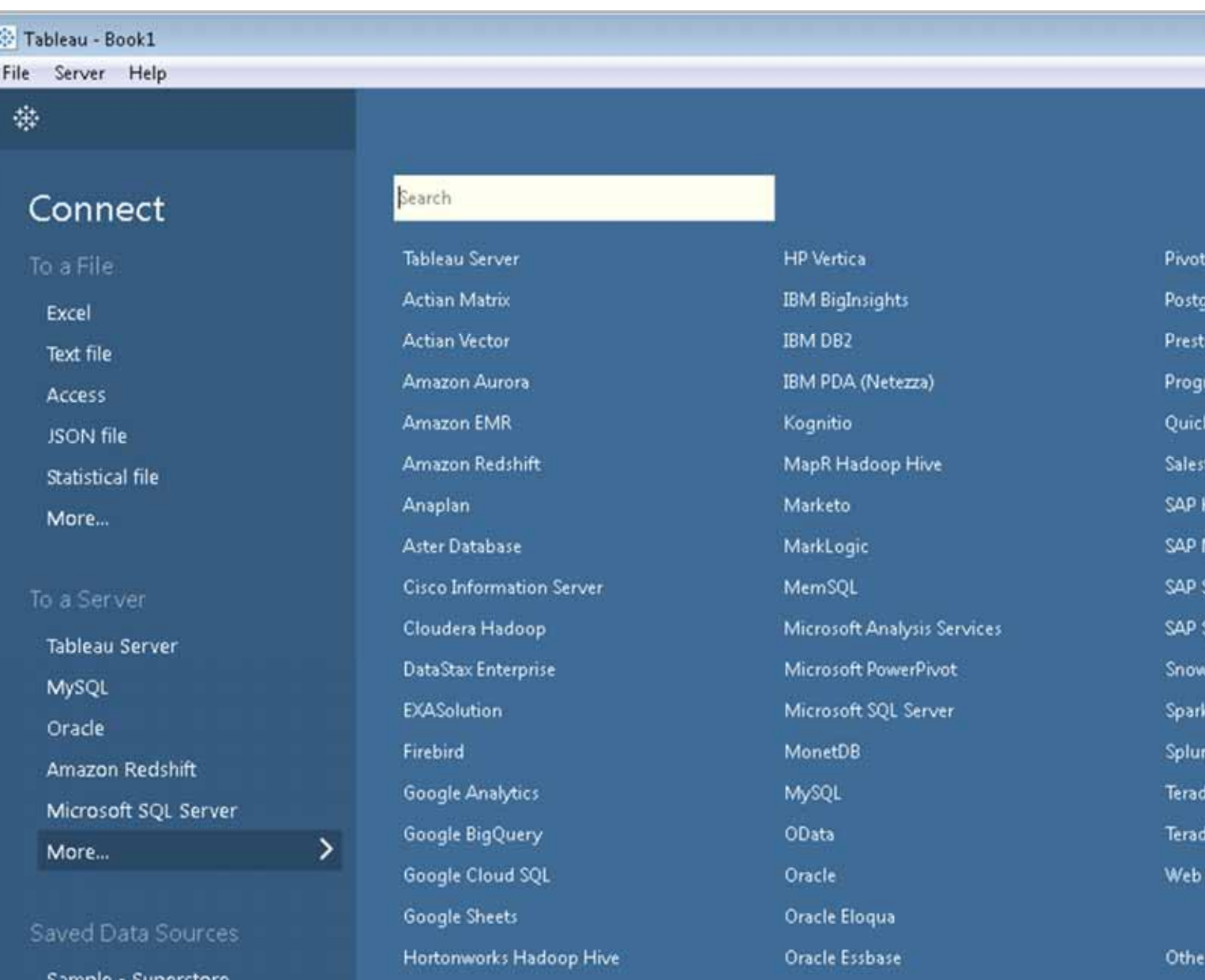

## Tableau SQL Connect …1,2,3…

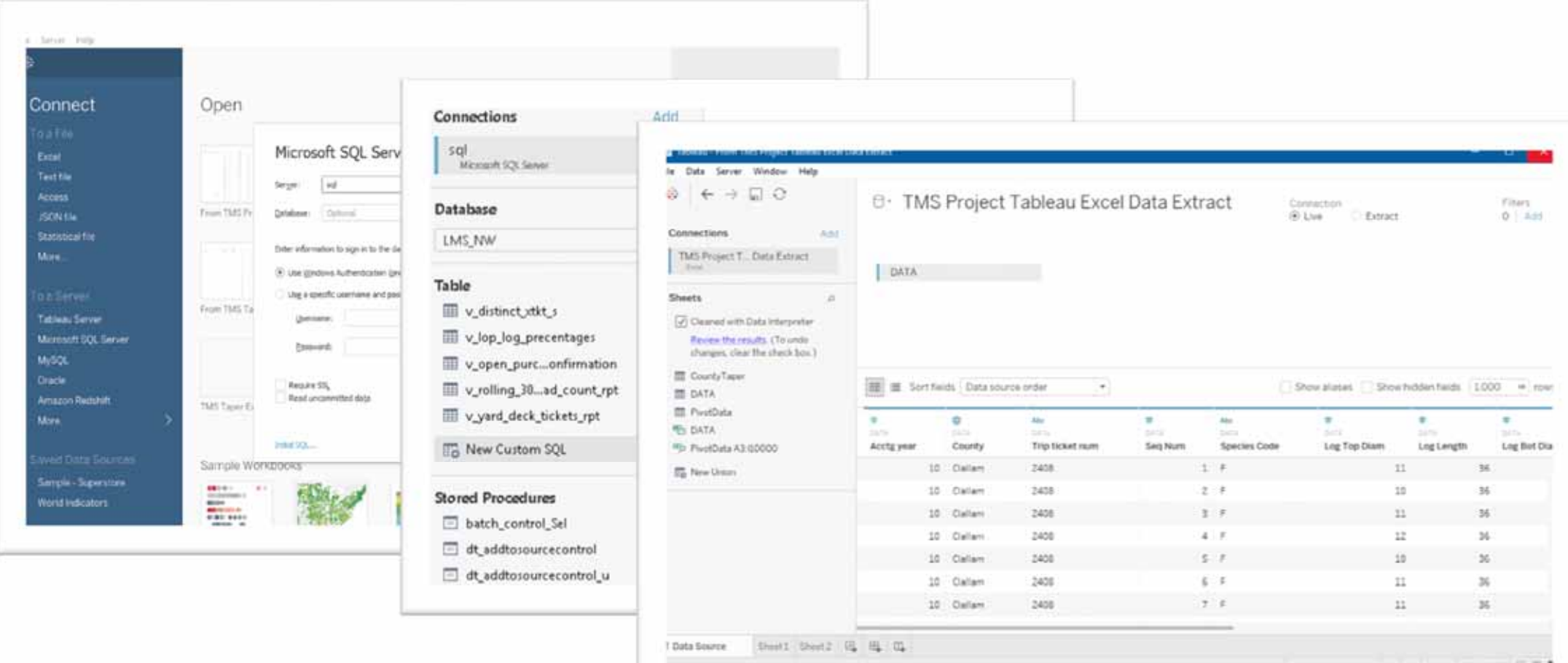

## Tableau Reporting…Drag and Drop

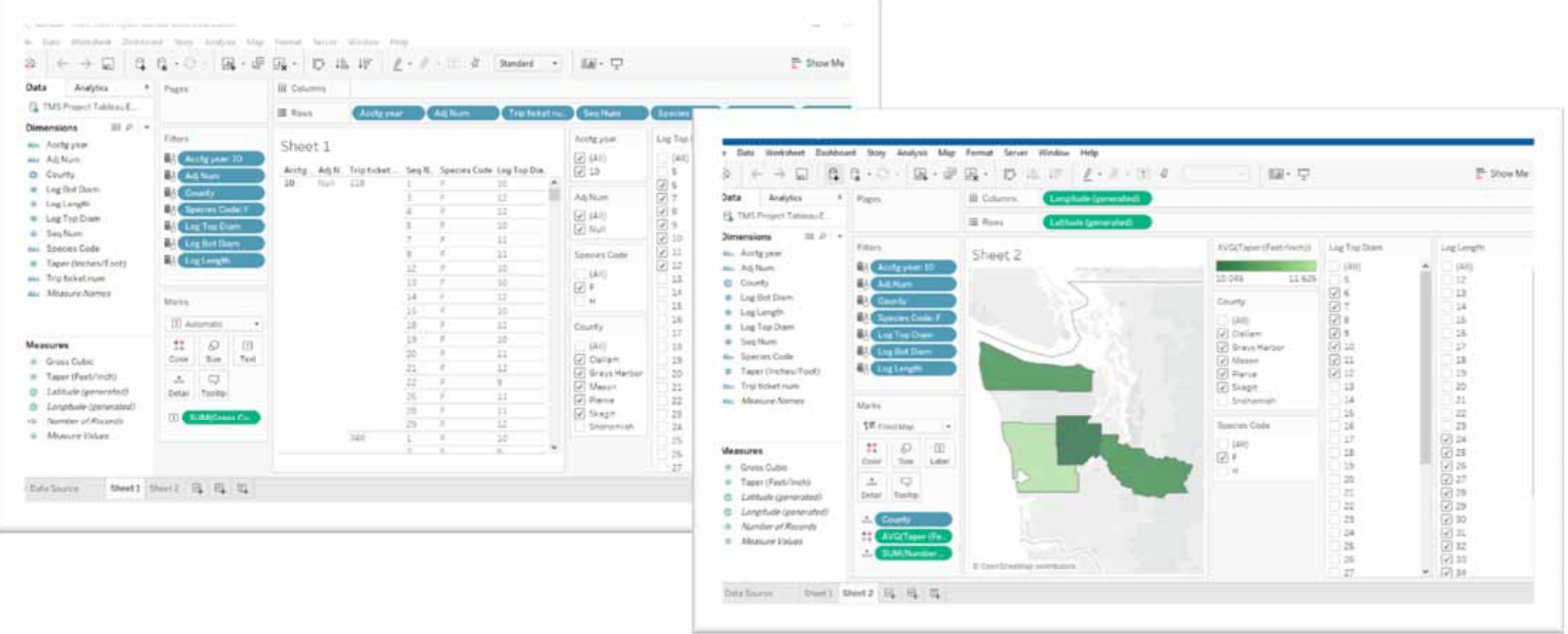

### Tableau Filters… Drag Drop Select

![](_page_20_Figure_1.jpeg)

#### Recap

- What are "Data Sources"? ‐ Devices/Machine Centers/DBMS
- Who is "IT" or "Admin"? ‐ Best Friend
- What is Excel's roll? ‐ Limited Data Manipulation
- Connect to Data using Excel. ‐ Connect Directly if Allowed
- What are Excel's limitations? ‐ 1,048,000 Rows (or records)
- Connect Excel to Access Database. ‐ Connect to Bigger Data
- What are Access Database limitations? ‐ 2 Gigabytes
- Connect to SQL. ‐ Connect to Server Data
- Connect to Big Data using Business Intelligence Software. Tableau